### PREFACE

**Following the "Recoup" and "New Recoup" here's the latest version which I cannot find a better name than "Super Recoup". The new version does not only deal with recuperating but also parlays the bet when we have winning streaks. I also included the "Recoup" & "New Recoup" for a better understanding of "Super Recoup".**

**Please understand also that this is not a complete system as it does not deal with any bet selection. For testing purposes please use some constraints to find the best bet selection. I myself have had some success with baccarat card counting and blackjack basic strategy.**

#### RECOUP (my original recoup engineering)

We look at the win and loss count. If after a series of runs, the win count is 3 and the **loss count is 10, the recoup will be 10/2=5 (5 wins to recoup). But we have to deduct the win count of 3, hence, 5-3=2, 2 wins to recoup. If the current loss count is -15 (15+1=16/2=8) next bet will be 8 units.**

**Example :**

```
(1)
Bet = 1
Lose
profit = -1
win count = 0
loss count = 1
recoup count = 1/2-0=1
next bet = 2
(2)
Bet = 2
Lose
profit = -3
win count = 0
loss count = 2
recoup count = 2/2-0=1
next bet = 4
(3)
Bet = 4
Lose
profit = -7
win count = 0
loss count = 3
recoup count = 3/2-0=2
next bet = 8/2=4
(4)
Bet = 4
Win
profit = -3
win count = 1
loss count = 3
recoup count = 3/2-1=1
next bet = 4
```
*( 5) Be t = 4 L o se p r o fit = - 7 win* count = 1 *loss count = 4 recoup count = 4/2 - 1 = 1 n ex t b e t = 8 ( 6) Be t = 8 L o se p r o fit = - 1 5 win* count = 1 *loss count = 5 recoup count = 5/2 - 1 = 2 n ex t b e t = 1 6/2 = 8 ( 7 ) B e t = 8 L o se p r o fit = - 2 3 win* count = 1 *loss count = 6 recoup count = 6/2 - 1 = 2 n ex t b e t = 2 4/2 = 1 2 ( 8) Be t = 1 2 Win profit = - 1 1 win* count =  $2$ *loss count = 6 recoup count = 6/2 - 2 = 1 n ex t b e t = 1 2/1 = 1 2 ( 9) Be t = 1 2 L o se p r o fit = - 2 3 win* count =  $2$ *loss count = 7 recoup count = 7 /2 - 2 = 2 n ex t b e t = 2 4/2 = 1 2*

*(10) Bet = 12 Win profit = -11*  $w$ *in* count = 3 *loss count = 7 recoup count = 7/2-3=1 next bet = 12/1=12 (11) Bet = 12 Lose profit = -23 win*  $count = 3$ *loss count = 8 recoup count = 8/2-3=1 next bet = 24/1=24 (12) Bet = 24 Win*  $profit = +1$ *win count = 4 loss count = 8*

**Reset game to first bet. The progression can prevent the loss of huge bankroll when running into a long losing streak.**

### NEW RECOUP (my advance banking technology)

**There are 2 states in New Recoup. "N"ormal & "R"ecoup.**

**Start with Bank0. Play "N"ormal by betting 1 unit until we enter the "R"ecoup state. In "R"ecoup we bet the total current loss in Bank0.**

**Example:**

 *- "N" Bet 1, W, +1, +1 (transfer into profit bank and end the session) - "N" bet 1, L, -1, -1 - "N" bet 1, L, -1, -2 - "N" bet 1, L, -1, -3 - "N" bet 1, W, +1, -2 - "N" bet 1, W, +1, -1 - "N" bet 1, L, -1, -2 - "R" bet 2, W, +2, 0 - "N" bet 1, w, +1, 1 (transfer into profit bank and end the session)*

**What happens if you lose in "R" state?**

**If you lose in "R" state, freeze the current bank and open a new bank.**

**Example:**

**Using the same example, at step 8, current loss at Bank0 = -2, you are at the "R" state, so you bet 2 unit. If you lose, freeze Bank0 in its current (-2), and open a new bank (Bank1) with new deposit of -2.**

**Now, we will play Bank1 until it reaches 0, close it, and reactivate Bank0. If you lose again in Bank1 during "R" state, open a new bank (Bank2), and freeze Bank1. This method continues until you lose all the bankroll.**

```
Bank0
"N" Bet 1, W, +1, +1 (transfer into profit bank and end the session)
"N" bet 1, L, -1, -1
"N" bet 1, L, -1, -2
"N" bet 1, L, -1, -3
"N" bet 1, W, +1, -2
"N" bet 1, W, +1, -1
"N" bet 1, L, -1, -2
"R" bet 2, L, -2, -2(Bank0), -2(Bank1) (instead of win, now lose)
Bank1 (-2)
"N" bet 1, W, +1, -1
```
*"N" bet 1, W, +1, 0 (close the Bank1 and reactivate the Bank0) Bank0 (-2) "N" bet 1, L, -1, -3 "R" bet 3, W, +3, 0 "R" bet 1, W, +1, +1 (When in "R" state, and we have a bet of 1 only to win) (transfer into profit bank and end the session)*

**Instead of recuperating your total loss in one or few spin(s), you recoup only 1 bank at a time. This will prevent from betting over the table limit.**

## SUPER RECOUP (my final system innovation)

**There are 3 states in this system.**

- **"N"ormal**
- **"R"ecoup**
- **"P"arlay**
	- **1. The session starts with "N" state.**
	- **2. A rule will be applied (see below) to switch the state to "R" or "P"**
	- **3. When in "R" or "P", the state will continue unless**
		- **a) a loss is encountered.**
		- **b) the "R" state will discontinue when the "Recoup" bank is empty (no loss situation).**
		- **c) the "P" state will stop when we reach the pre-determined betting limit.**
	- **4. Change the state back to "N" during any of the above conditions.**

### Super Recoup Management

**There are some changes made to the Recoup management. As usual we will use many banks to control the bet size. But instead of adding 1 bank on every loss in "R" state, we will use the method of add-2-adjust-1. How does this work? Let me explain using this example.**

- **1. Play as usual and bet flat using 1 unit. Store the profit of +1 to profit bank and reset the bank value to 0. Store -ve value into recent active recoup bank.**
- **2. Start with Bank0, play "N" until a "R" state, bet all losses in the Bank0. If loss, add 1 bank with the same unit loss. Bank0 = -3, "R" state bet 3 units, loss Bank0 = -3, Bank1 = -3, start playing with Bank1, freeze the Bank0.**
- **3. If you have 2 banks and both are in "R" state, bet Bank1 and you lose, instead of adding Bank2, you do an adjustment.**

**Bank0 = -3, Bank1 = -5, lose on "R", suppose to add Bank2 = -5, but you sum up all banks and divide by 2, i.e. = 3+5+5=13/2= 6 & 7, Bank0 = -6, Bank1 = - 7. This adjustment will be carried out every 2 banks i.e. Bank0 = -3, Bank1 = -5, Bank2 = -4, Bank3 = -7, loss in "R" state. Total loss = 3+5+4+7+(7)=26/4=6,6,6,8 (leave all the remainder to last bank) new bank value : Bank0 = -6, Bank1 = -6, Bank2 = -6, Bank3 = -8**

## Parlay Management

**Parlay is rather simple. Just use Fibonacci series 1-1-2-3-5-8-13-.... until you hit the pre-determined limit. Could be table limit or limit you decide before you start betting. The reason I chose Fibonacci is it's the only series that will make you break even when you start the Parlay. If you use the Martingale, any break in the series will cost you 1 unit. But Fibonacci will, instead, collect profit in any stage of the series, except stage 2 & 3 (1 st stage is not considered Parlay yet)**

**Below is the profit of the break of series at its respective stage**

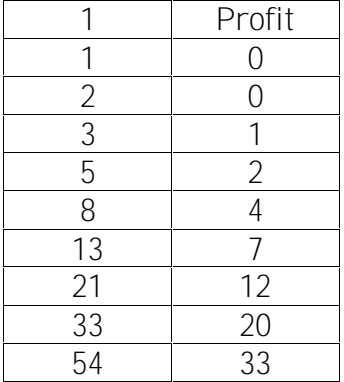

**Decide where you will switch states from "N" to "P". Start betting based on the series. When in "P" state, until you win the series or encounter a broken series, stop at that point and collect the profit. Store the profit into your profit bank (don't mess up with recoup & normal bank).**

**You can choose other series of your choice.**

### Switching the state

**Switching states is the most important part and most original idea of this system. You will need to decide the condition to switch the state from "N" to "R" or "P". For example, in blackjack, you'll play "N" until reaching the state where the shoe is rich with 10's and Aces, here you will switch to "R" state to recoup all your losses, and when all Recoup banks are cancelled, you'll switch to "P". This also can be applied to Baccarat Card Counting Technique.**

**In roulette, as the game is based on luck, I will assume that Luck=Streak. When you are in a winning streak, you'll switch to "R" and after you manage to recoup all losses you will start playing with "P". For example, you play "N" state until you have a winning streak of 3, then you start playing "R". When you manage to clear all debt in "Recoup" bank, you will start playing "P"arlay. You can also directly jump to "P"arlay state if there is no "Recoup bank" waiting to be cleared off.**

This is only an example. In real life, you will need to deal with luck. If you are in a **bad luck situation you can play with state "N"ormal and when the luck is just normal, you play "N" & "R". When you are in a very good luck situation, you play "N", "R" & "P".**

**Your profit/loss will be Profit bank + All recoup banks (in -ve).**

## Appendix: Baccarat Card Counting

**I guess you might want to know about my baccarat card counting technique. Here is how it works. I assign a probability value to every card drawn based on the calculated probability. Here are the values:**

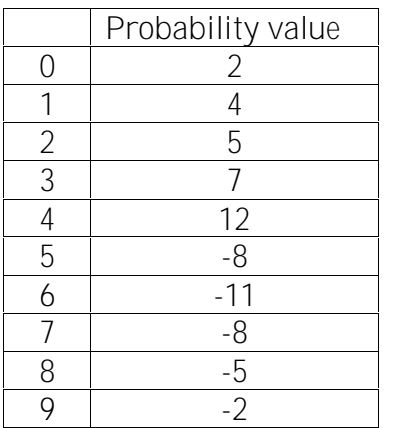

**0 means all face cards and 10, 1 = Ace and so on. You sum up all the probability value after each card was drawn, for instant, if banker has 4-5 and player has 0-4, Probability value is 12+(-8)+(2)+(12)=18. If the probability value is +ve, bet Banker, if it is –ve, bet Player.**

**Using the Recoup Management, you'll always play N"ormal until the value reaches certain level which you decide to bet "R"ecoup or "P"arlay. For example, you will switch states only when the probability value is +50 or –50.**

**Also there could be another condition in deciding the betting state. In early hands, you always engage in state "N"ormal until half the shoes are dealt, because more card penetration will mean the probability value is more accurate. If 90% of the cards have been dealt, the probability value could be most accurate.**

**Gambling is mostly based on luck. If you know when to bet and when to stop, you will have a higher chance of winning than losing. Therefore this system is created to keep track of your state and if you are ahead, chase the win and if you are down, you know how much to recoup in a systematic way.**

### Money Management

**I use my million dollar MM system in most gambling sessions. For this MM system you can find it at the VIP gambling forum (<http://gambling.projectsydney.com/> ) Please download it as a reference. Briefly, it will divide your bankroll into 100 units and every session you will make a profit of 1 unit, or 1% of your bankroll. You can also use 1000 units and win 10 units per session.**

# WISH YOU ALL THE BEST